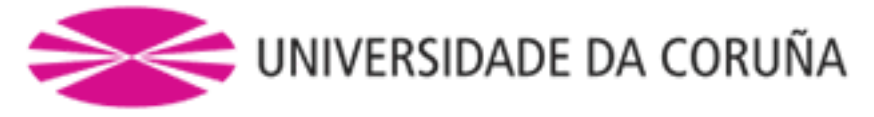

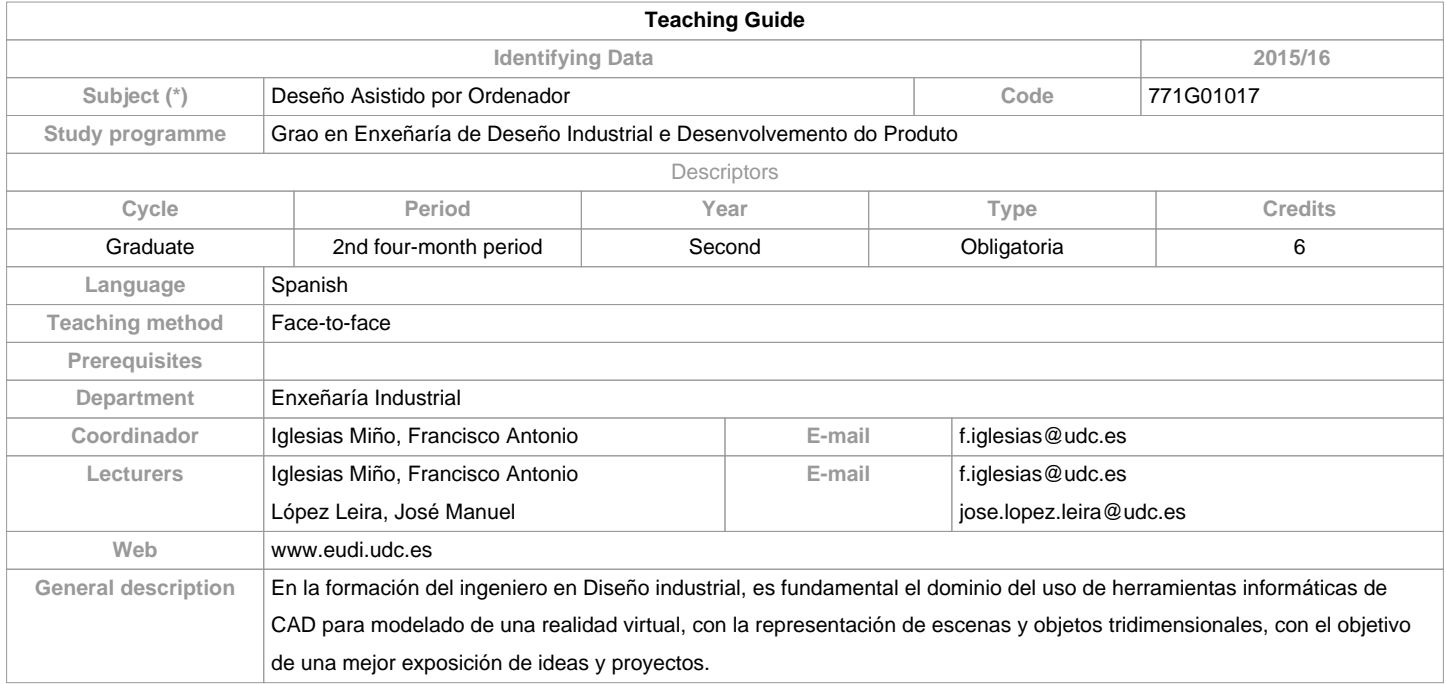

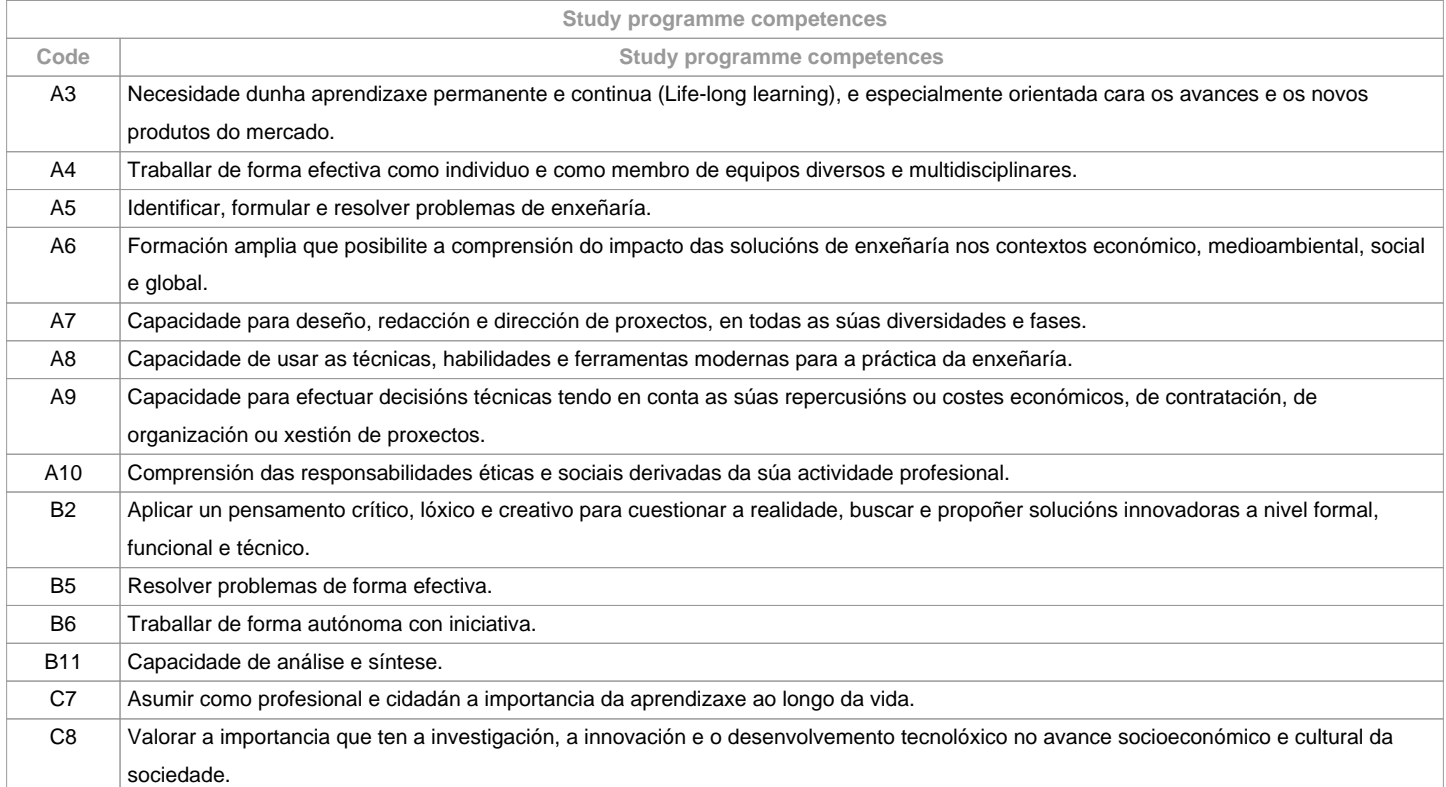

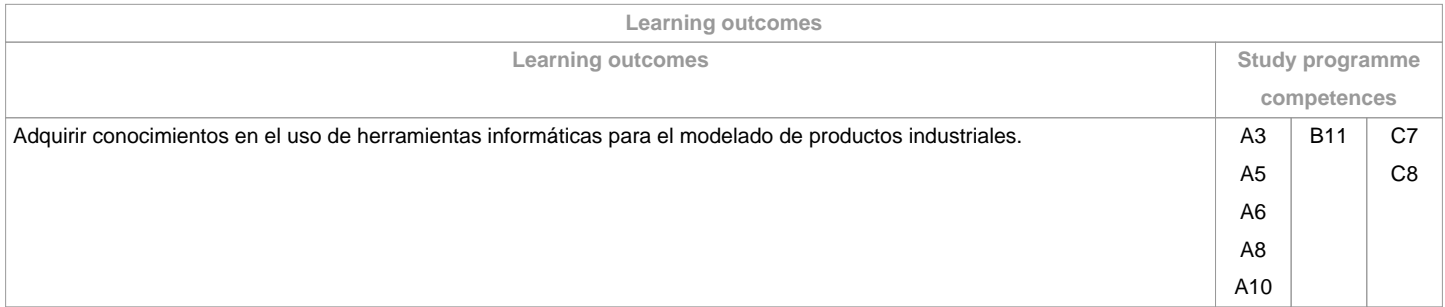

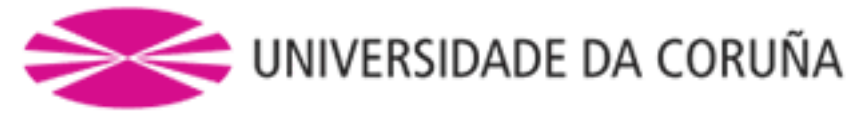

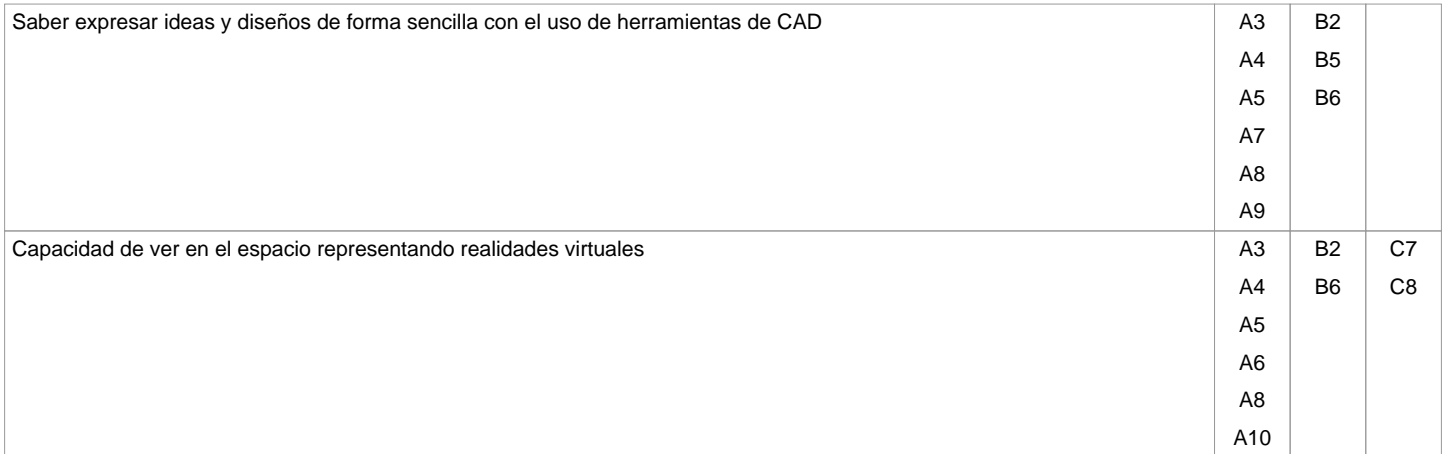

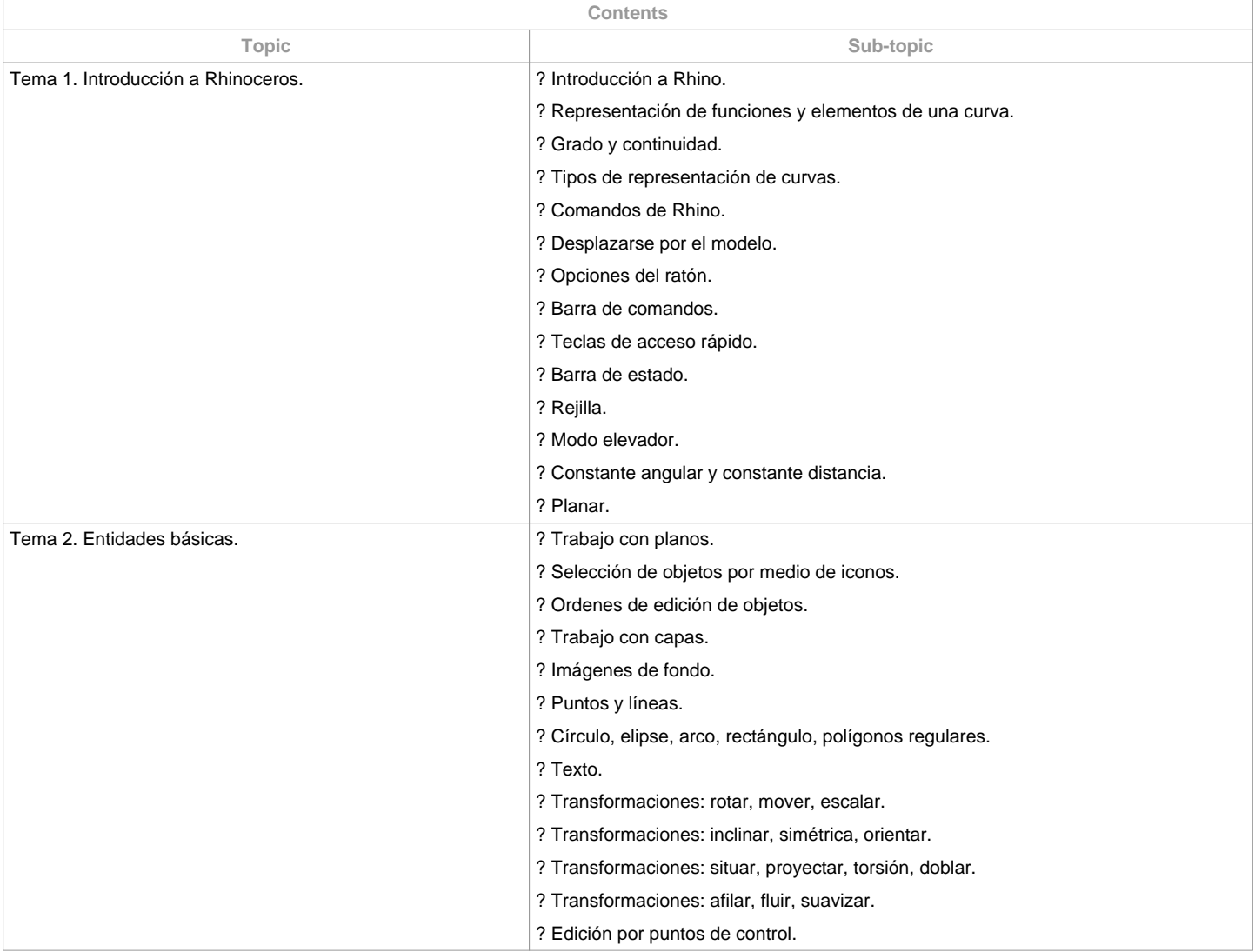

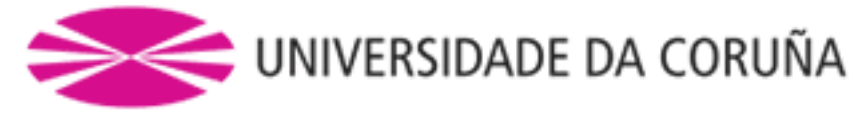

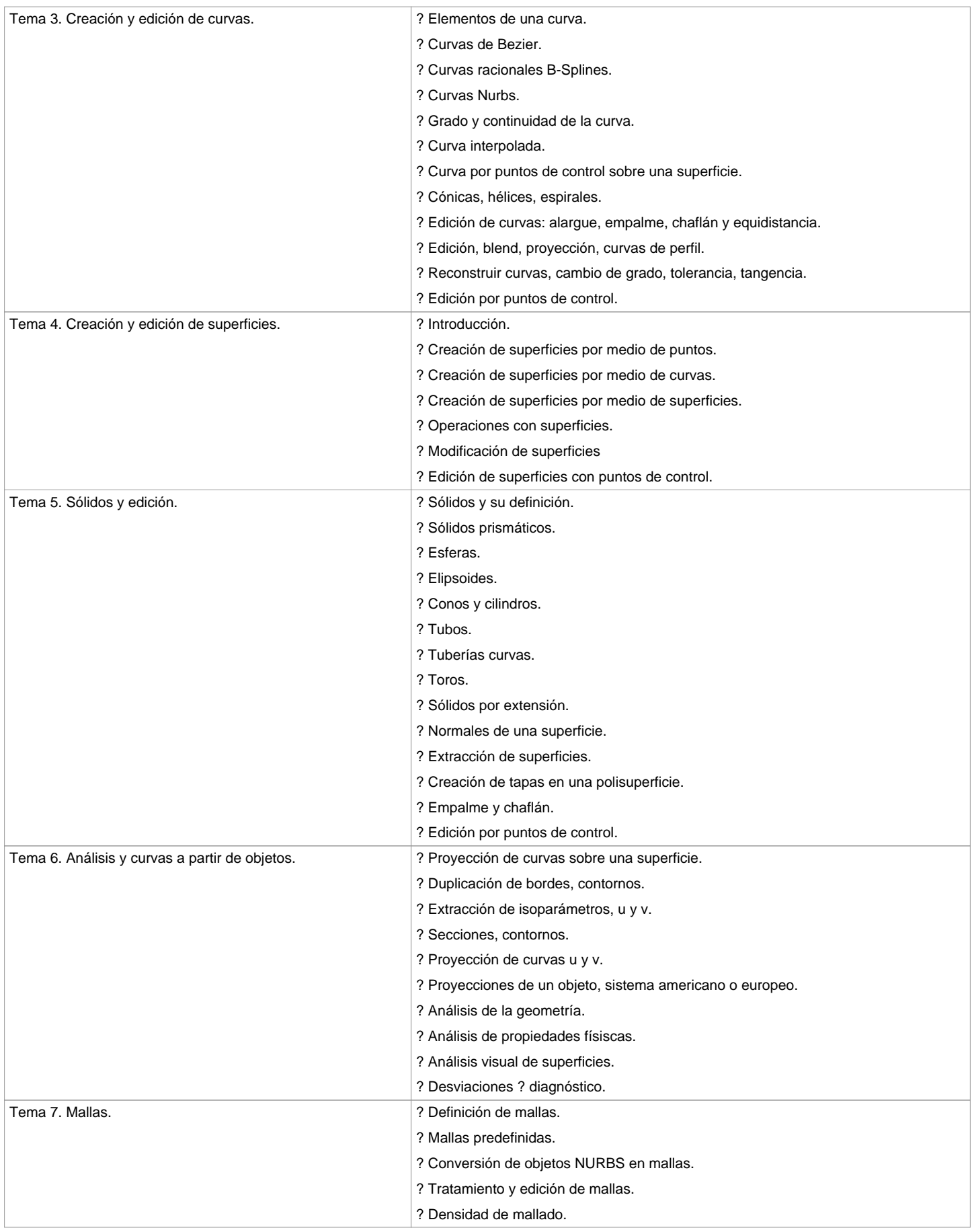

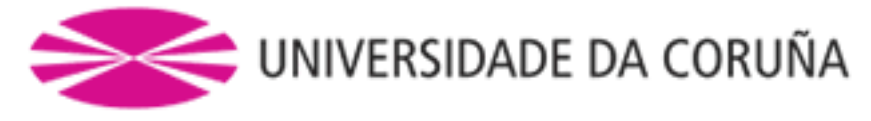

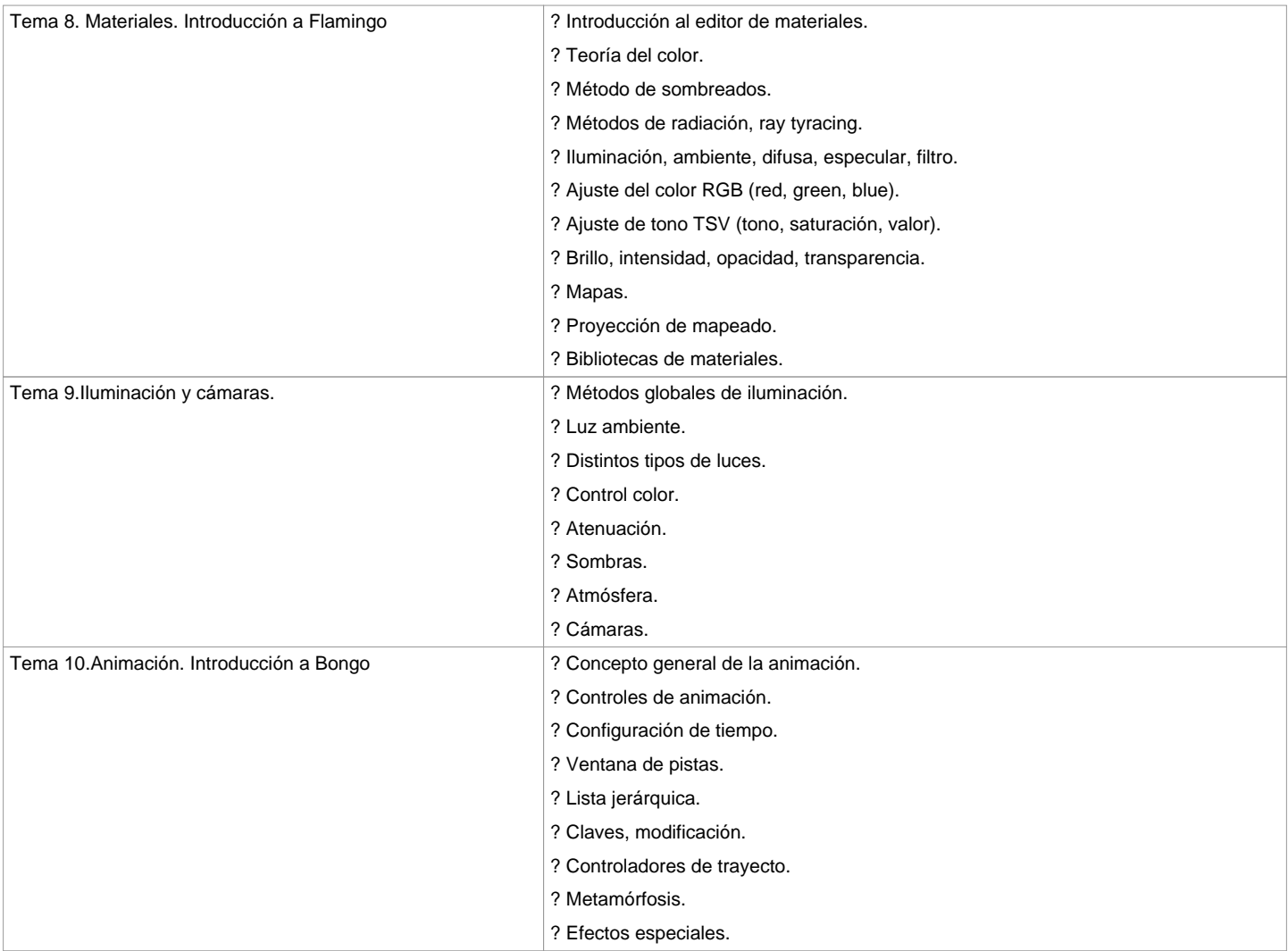

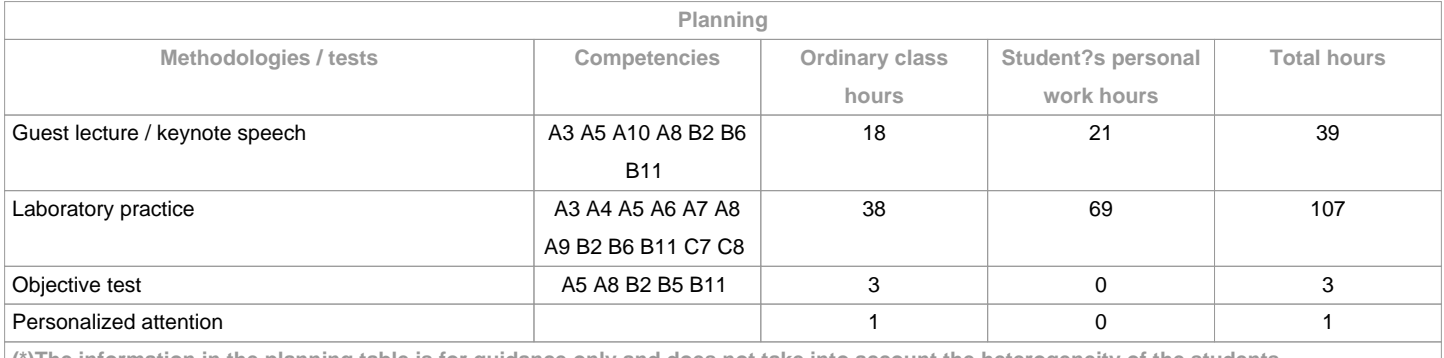

**(\*)The information in the planning table is for guidance only and does not take into account the heterogeneity of the students.**

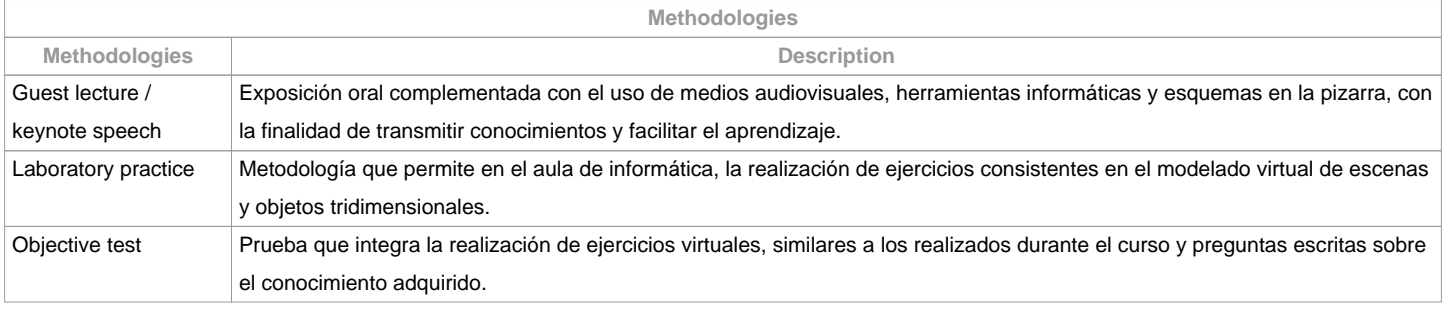

**Personalized attention**

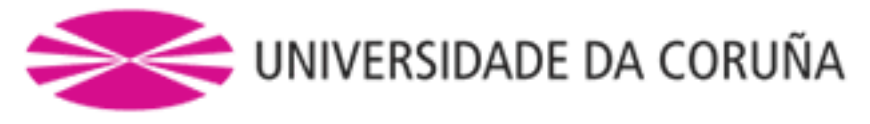

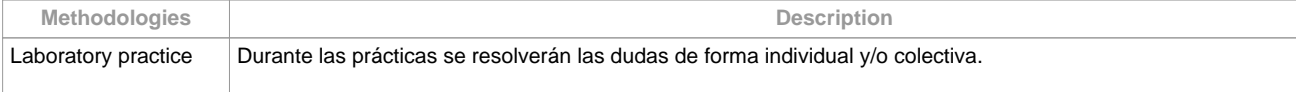

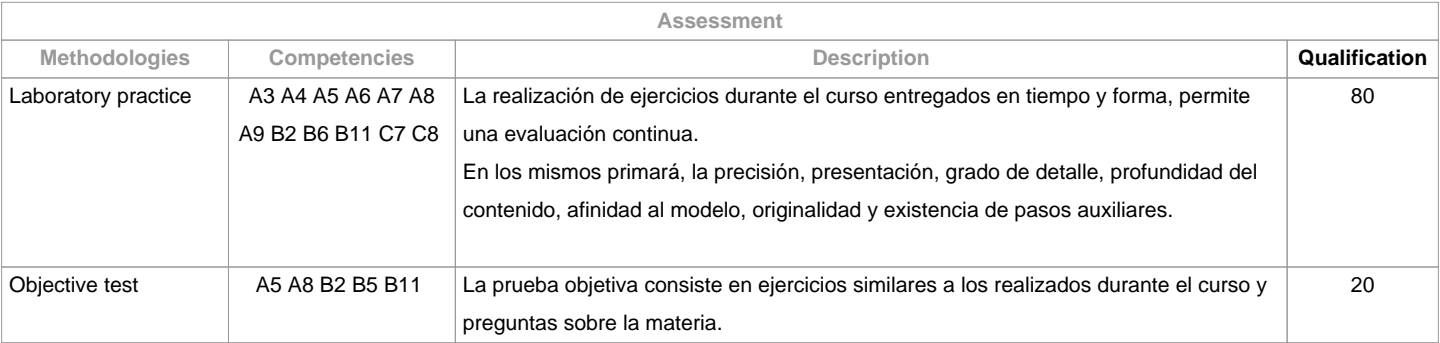

**Assessment comments** OPCIONES DE EVALUACIÓN Opción A Alumnos con dedicación completa y el 80% de asistencia mínima Alumnos con dedicación parcial y dispensa académica. Realizarán una prueba objetiva que deberá ser aprobada (20%) La evaluación será por las prácticas realizadas y entregadas en tiempo (80%) Opción B El resto de los casos serán evaluados por una prueba objetiva (100%) 

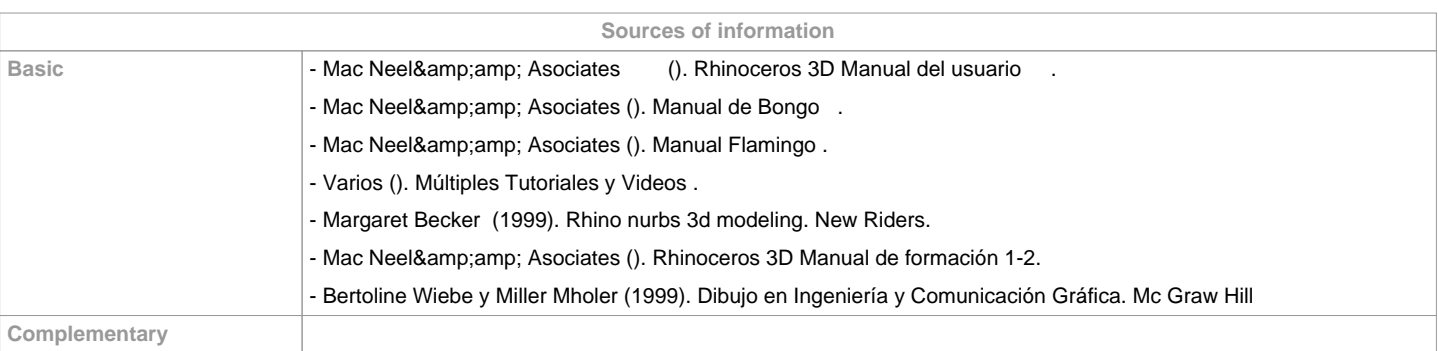

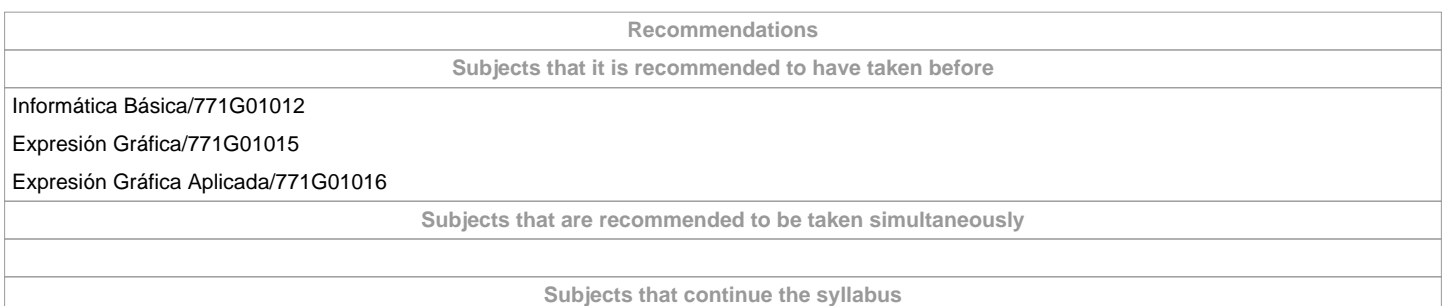

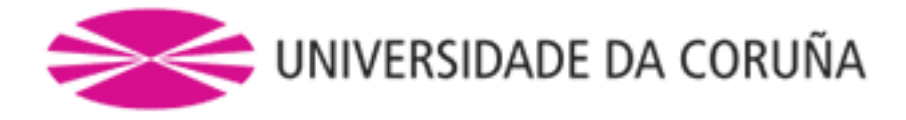

**Other comments**

**(\*)The teaching guide is the document in which the URV publishes the information about all its courses. It is a public document and cannot be modified. Only in exceptional cases can it be revised by the competent agent or duly revised so that it is in line with current legislation.**